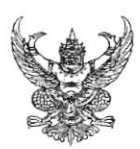

## บันทึกข้อความ

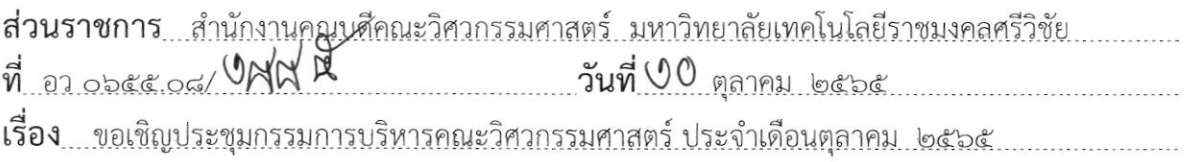

เรียน รองคณบดี/ผู้ช่วยคณบดี/หัวหน้าสาขา/หัวหน้าหลักสูตร/หัวหน้างาน

ด้วยคณะวิศวกรรมศาสตร์ กำหนดให้มีการประชุมกรรมการบริหารคณะวิศวกรรมศาสตร์ เพื่อติดตามการบริหารงานทุก ๆ ด้านของคณะวิศวกรรมศาสตร์ นั้น

ในการนี้ จึงขอเชิญท่านเข้าร่วมประชุมกรรมการบริหารคณะวิศวกรรมศาสตร์ ประจำเดือนตุลาคม ๒๕๖๕ ในวันพุธที่ ๒๖ ตุลาคม ๒๕๖๕ เวลา ๑๓.๓๐ ณ ห้องประชุมเฟืองทอง ุ คณะวิศวกรรมศาสตร์ ทั้งนี้หากท่านประสงค์เสนอวาระเพื่อจัดเข้าระเบียบวาระการประชุมสามารถเสนอ มายังคณะฯ ภายในวันพุธที่ ๑๙ ตุลาคม ๒๕๖๕

จึงเรียนมาเพื่อทราบและเข้าประชุมโดยพร้อมเพรียงกัน

(รองศาสตราจารย์จรูญ เจริญเนตรกุล)

คณบดีคณะวิศวกรรมศาสตร์

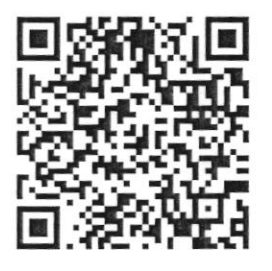

QR Code แบบเสนอระเบียบวาระประชุม